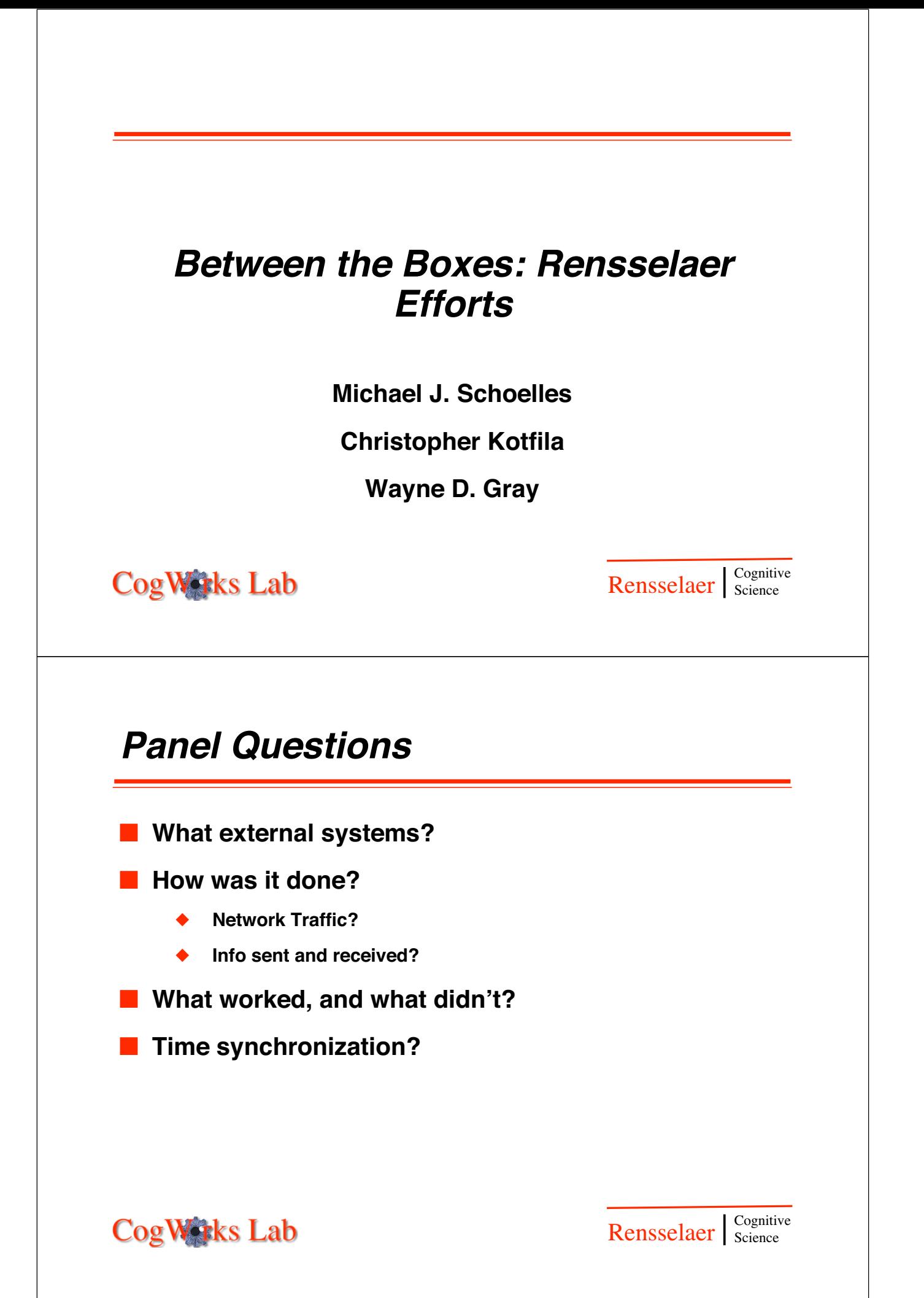

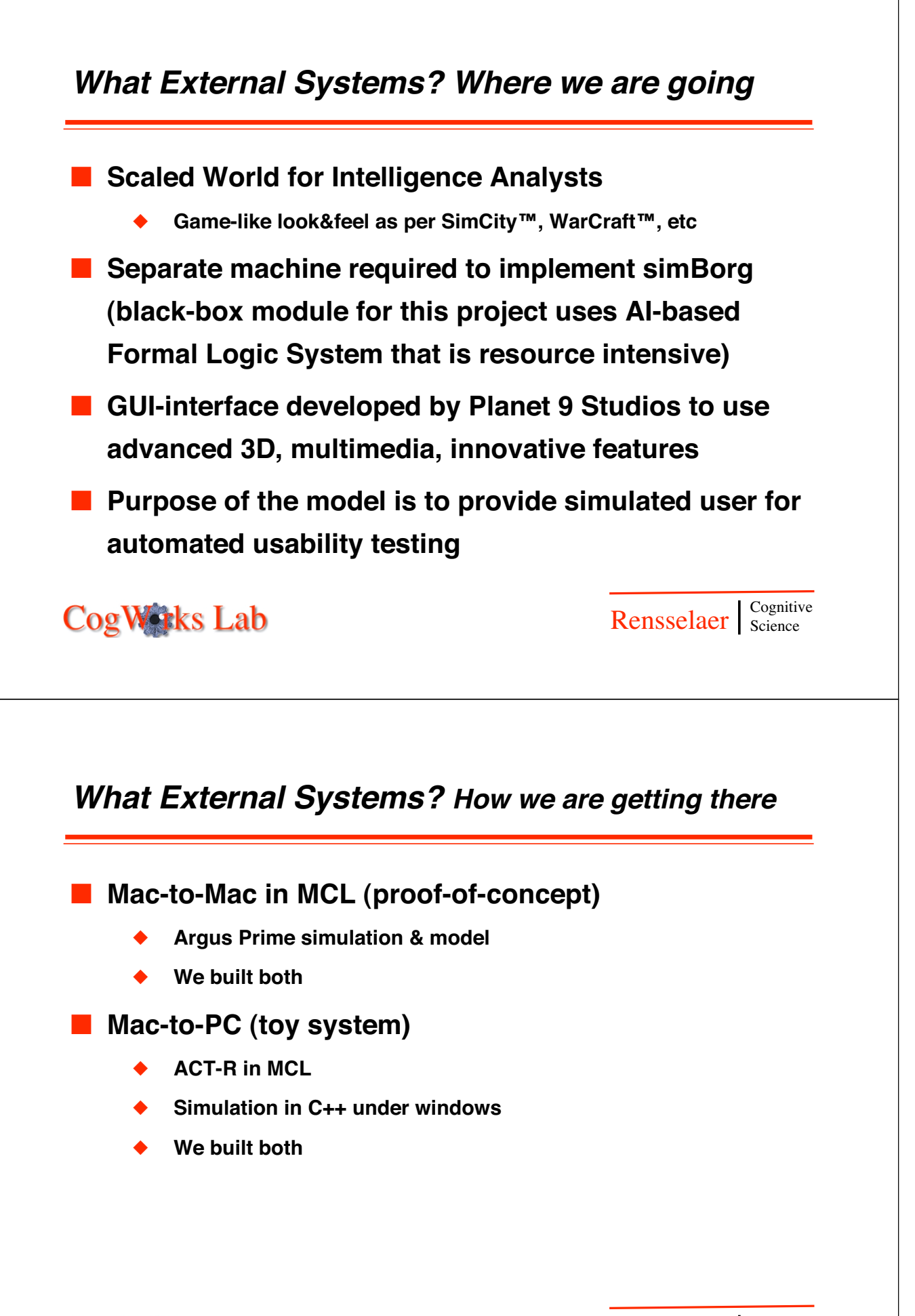

**CogWorks Lab** 

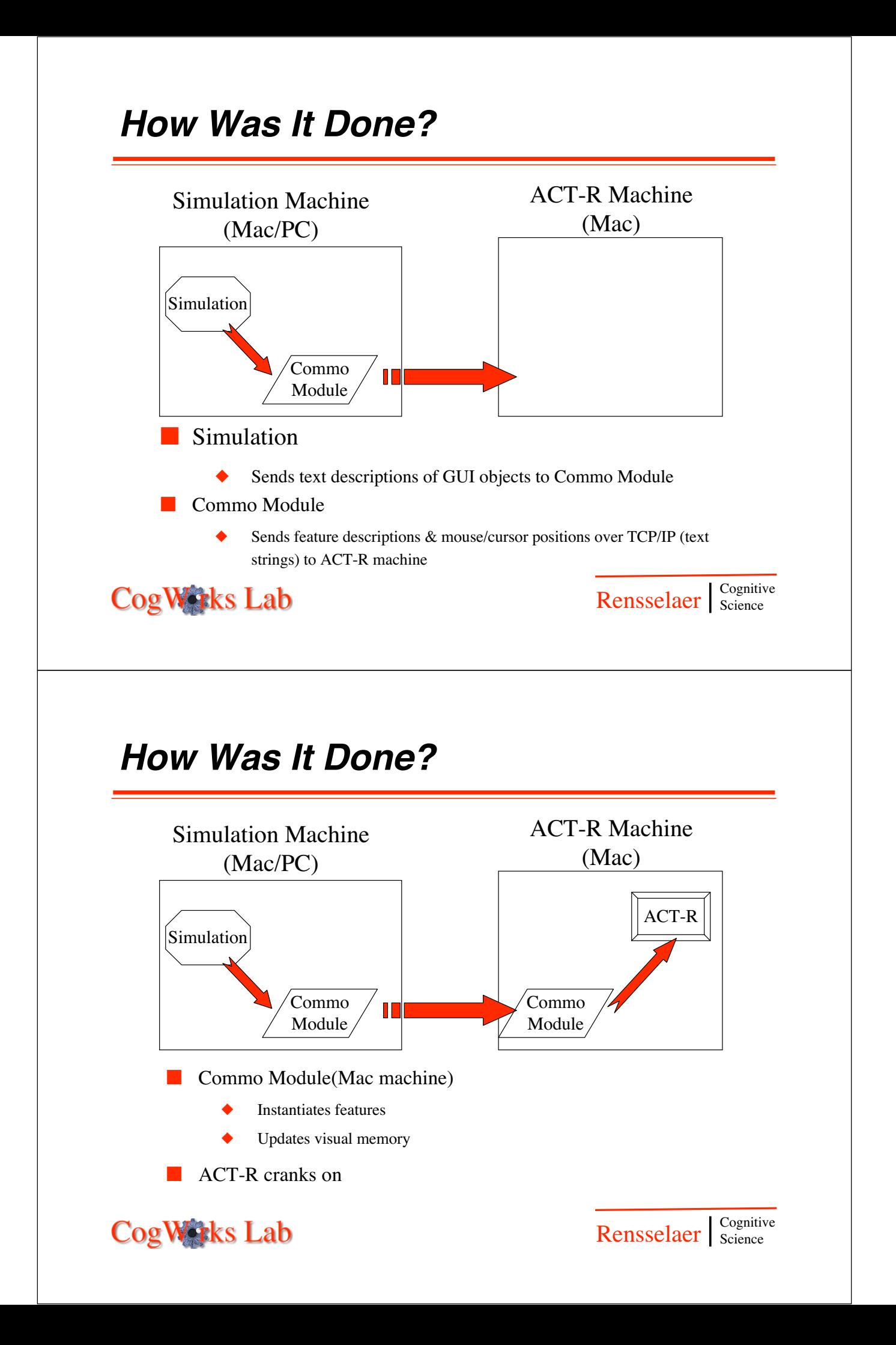

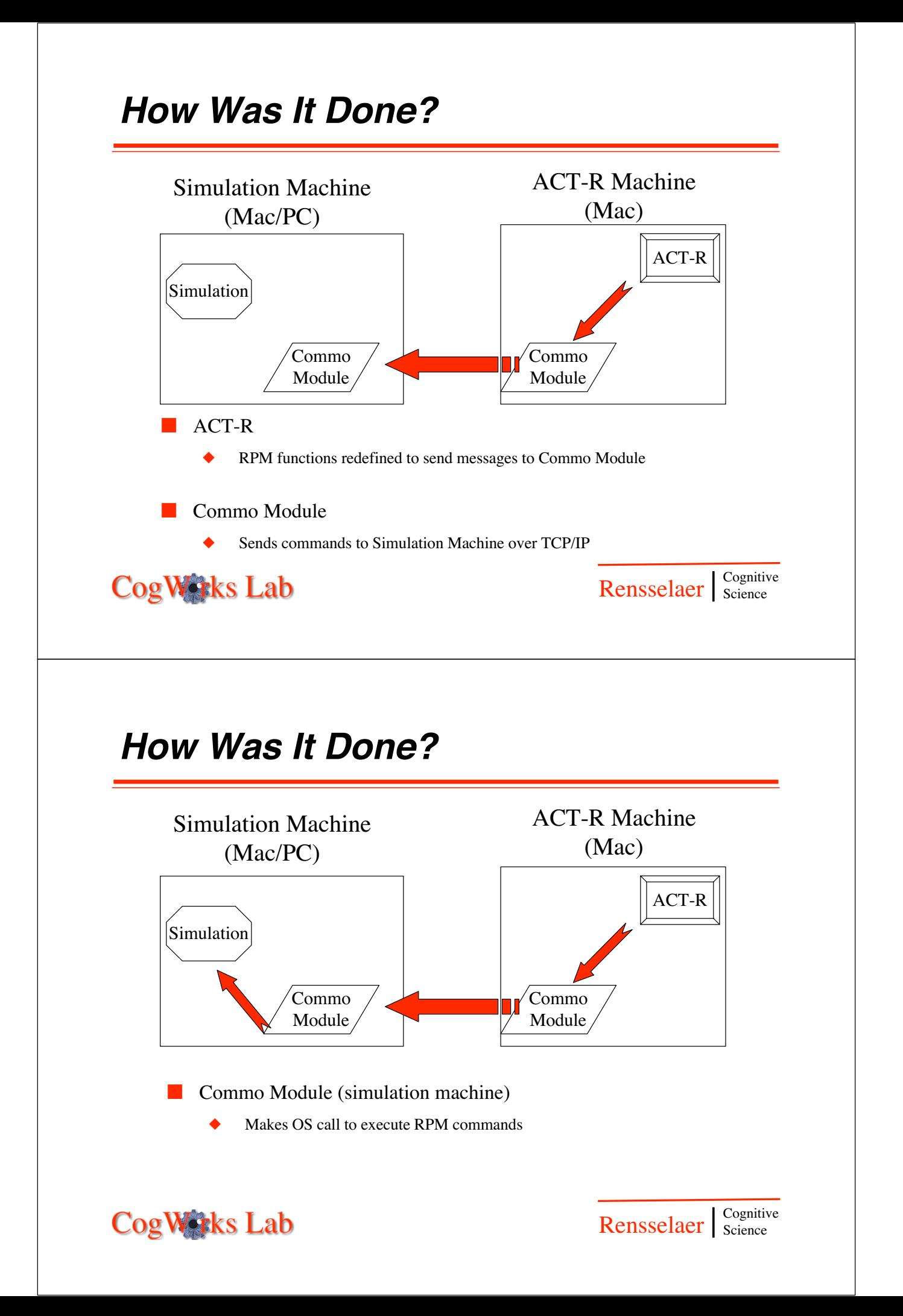

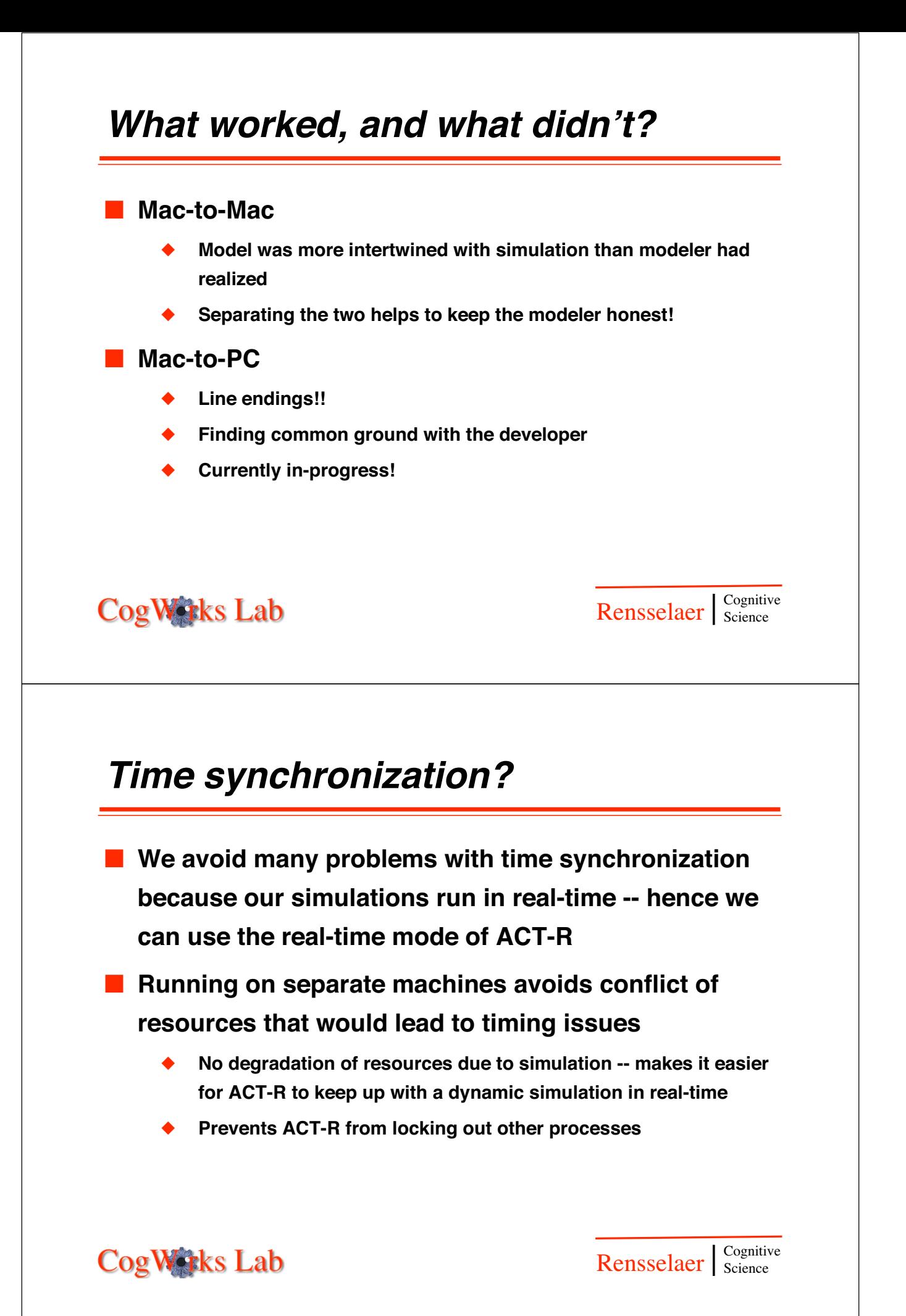